#### Lesson 7

#### Apache® Spark<sup>TM</sup> Streaming

#### **SparkStreaming**

- An extension of core Apache Spark API
- Applications are in a variety of use cases and business applications
- SparkStreaming use cases include Uber (the ride sharing service), Pinterest, (the content sharing service), Netflix (a subscription service that provides access to movies and TV shows).

### Spark Software Stack

- Spark stack main components, namely Core, SQL, Streaming, R, GraphX, MLib and Arrow in a five-layered architecture.
- All software components are also available when using SparkStreaming.

### Figure 5.3 Spark Streaming as a part of Apache Spark Stack

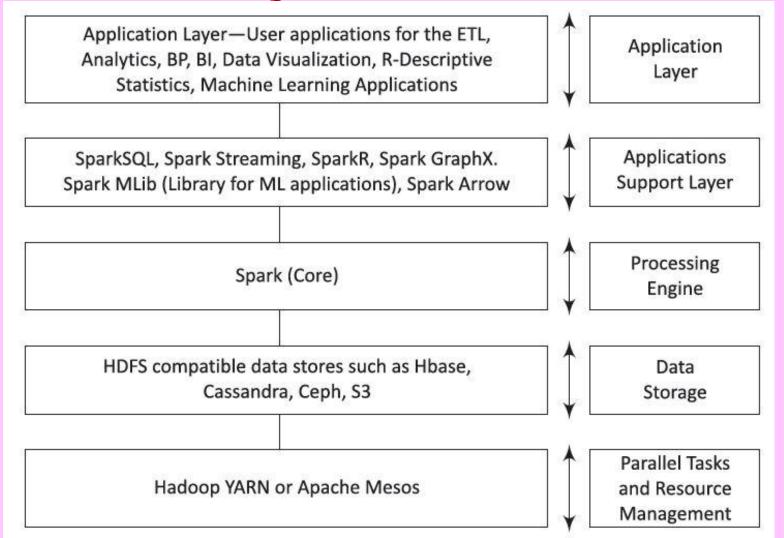

# Features of data processing using SparkStreaming

- 1. Combines batch processing and streaming processing in the same system
- 2. Applies Spark's machine learning and graph processing algorithms on data stream

# Features of data processing using SparkStreaming

3. Divides the stream of data into microbatches of a pre-defined interval (N seconds)

A micro-batch is used in operations similar to Resilient Distributed Datasets (RDDs).

# Features of data processing using SparkStreaming

- 4. Support Scala, Java, R and Python language in the form of suitable APIs
- 5. Results save at a data store for performing analytics later
- 6. Results also generate reports, display visuals on live dashboard and generate alerts on the events.

### **SparkStreaming Library**

 DStream (Discretized Stream)—an abstraction of a continuous data stream in SparkStreaming

#### **DStream**

- Creates either from basic sources or input data stream from sources, such as Kafka, Flume and Kinesis
- Stream operators apply functions on Dstreams
- DStream represents streaming data from a TCP source

#### Apache Kafka and ZooKeeper

- Kafka A real-time, fault tolerant, scalable messaging system for moving data in real time
- ZooKeeper—a centralized service providing reliable distributed coordination for distributed applications.

### Figure 7.7 Various architecture components of SparkStreaming application

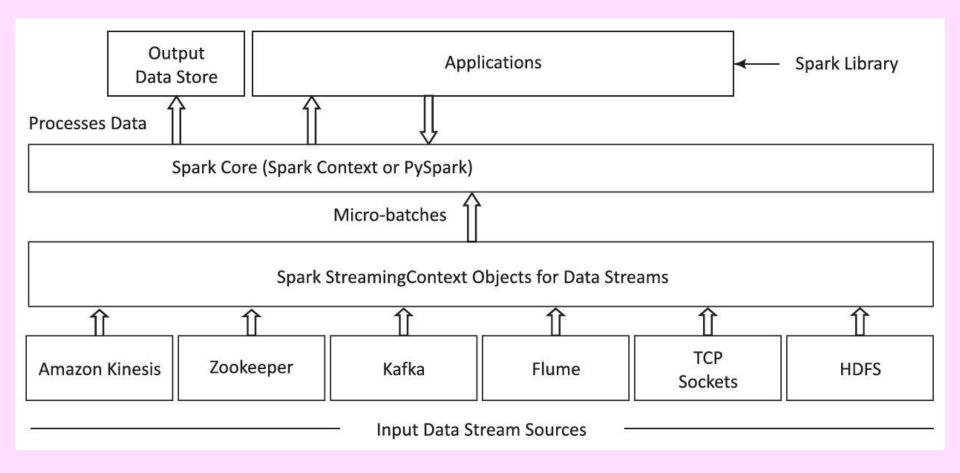

# SparkStreaming functionalities and operators

- Creating StreamingContext Object using SparkConf
- Operations on DStreams from input sources (join, cogroup, union)
- Streaming transformation operations

# Stream APIs Processing RDD like Operations

- map(func); flatMap(func); filter(func)
- reduce(func); repartition(numPartitions)
- count(); countByValue()
- reduceByKey(func, [numTasks])
- updateStateByKey(func)

#### Streaming output operations

- foreach RDD(func)
- saveAsTextFiles(prefix, [suffix]);
- saveAsObjectFiles(prefix, [suffix])
- saveAsHadoopFiles(prefix, [suffix])
- print() or
- pprint() in Python

### Stream APIs (time) Window Related Transformations

- Window(windowLength, slideInterval)
- countByWindow(windowLength, slideInterval); reduceByWindow(func, win-dowLength, slideInterval)

### Stream APIs (time) Window Related Transformations

- reduceByKeyAndWindow(func, win-dowLength, slideInterval, [numTasks])
- reduceByKeyAndWindow(func, invFunc, windowLength, slideInterval, [numTasks])

### Spark Streaming Start and Stop

- streamingContext.start() for starting data receiving and processing
- streamingContext.awaitTermination() for Termination
- streamingContext.stop() for
- stop operations

### Create a program in Scala for counting the number of words

- Example 7.9 Uses stream from a socket in every 1 second, using window of length 60 seconds and sliding interval of 10 seconds, and save the result in windowed WordCounts.
- Uses SparkStreaming context and API.

### Summary

#### We learnt:

- Spark Streaming
- Combines batch processing and streaming processing in the same system
- Various architecture components of SparkStreaming application
- SparkStreaming functionalities and operators

# End of Lesson 7 on Apache® Spark<sup>TM</sup> Streaming